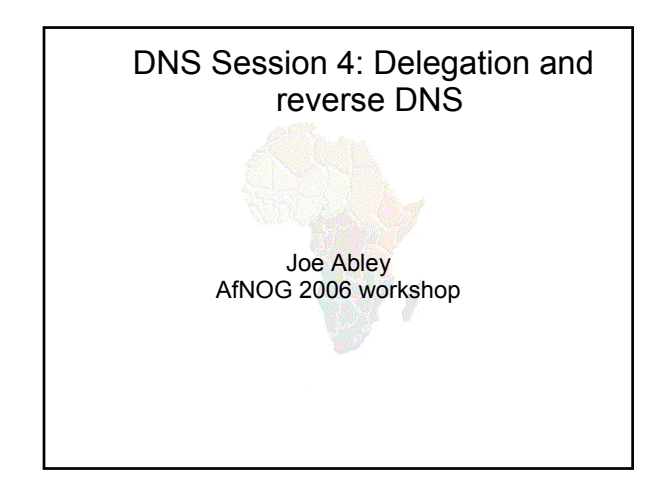

### How do you delegate a subdomain?

- . In principle straightforward: just insert NS records for the subdomain, pointing at someone else's servers
- If you are being careful, you should first *check that those servers are authoritative for the subdomain*
	- *by using "dig +norec" on all the servers*
- *If the subdomain is managed badly, it reflects badly on you!*
	- *and you don't want to be fielding problem reports when the problem is somewhere else*

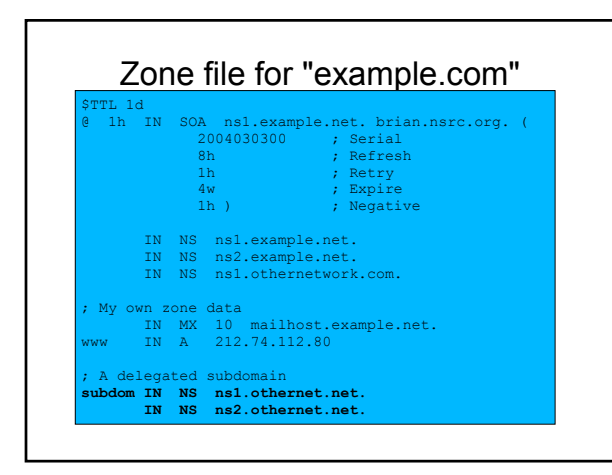

### There is one problem here:

- . NS records point to names, not IPs
- . What if zone "example.com" is delegated to "ns.example.com"?
- . Someone who is in the process of resolving (say) www.example.com first has to resolve ns.example.com
- . But in order to resolve ns.example.com they must first resolve ns.example.com !!

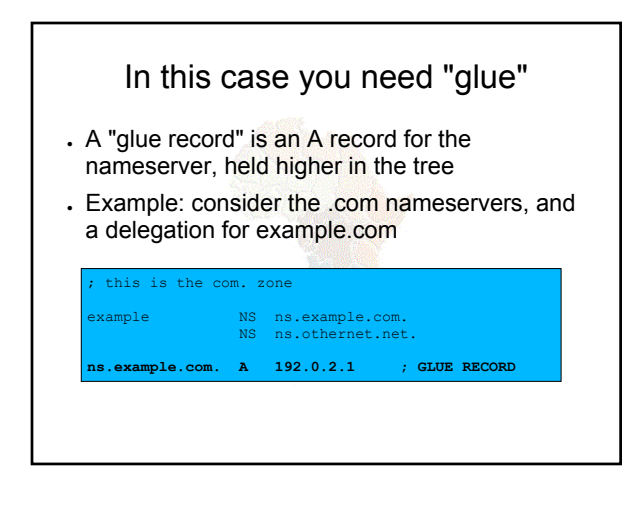

#### Don't put in glue records except where necessary

- . In the previous example, "ns.othernet.net" is not a subdomain of "example.com". Therefore no glue is needed.
- . Out-of-date glue records are a big source of problems
	- e.g. after renumbering a nameserver
	- Results in intermittent problems, difficult to debug

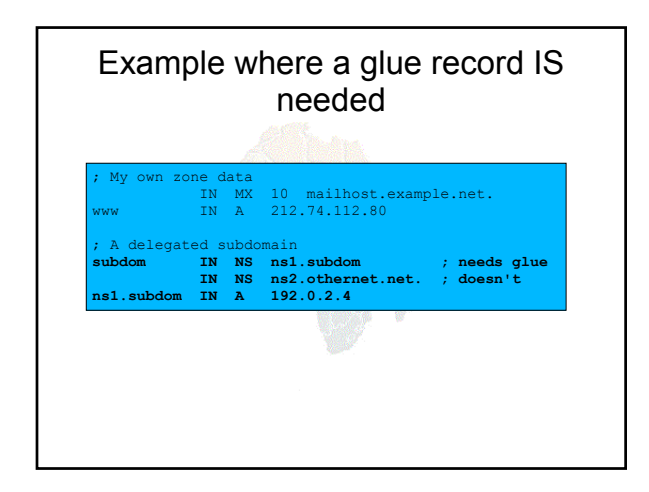

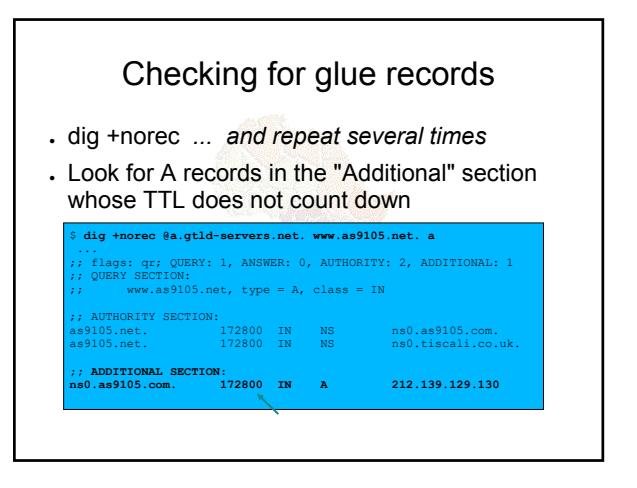

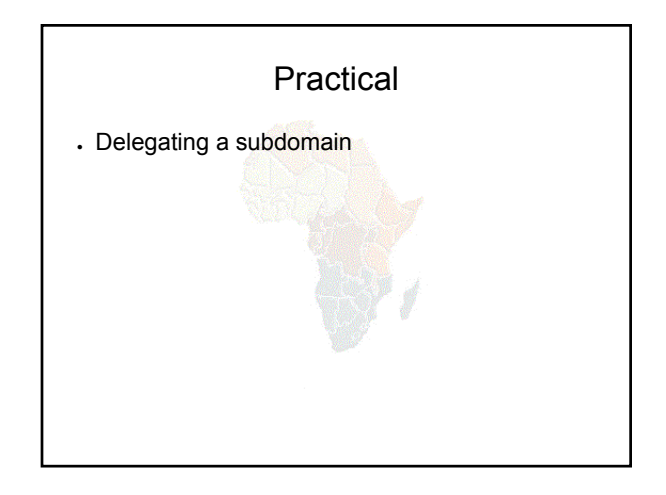

#### Loose ends: how to manage reverse DNS

- $\cdot$  If you have at least a /24 of address space then your provider will arrange delegation to your nameservers
- e.g. your netblock is 196.222.0.0/24
- . Set up zone 0.222.196.in-addr.arpa.
- $\cdot$  If you have more than a /24, then each /24 will be a separate zone
- $\cdot$  If you a lucky enough to have a /16 then it will be a single zone
	- 196.222.0.0/16 is 222.196.in-addr.arpa.

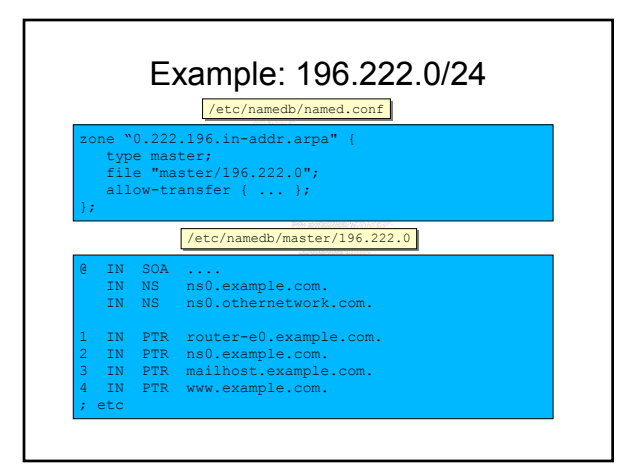

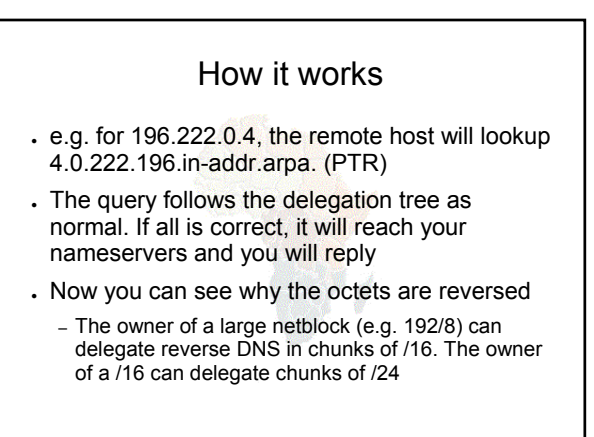

#### There is nothing special about reverse DNS

- You still need master and slave(s)
- **.** It won't work unless you get delegation from above
- . However, DO make sure that if you have a PTR record for an IP address, that the hostname resolves back to the same IP address
	- Otherwise, many sites on the Internet will think you are spoofing reverse DNS and will refuse to let you connect

# What if you have less than /24?

- . Reverse DNS for the /24 has been delegated to your upstream provider
- . Option 1: ask your provider to insert PTR records into their DNS servers
	- Problem: you have to ask them every time you want to make a change
- . Option 2: follow the procedure in RFC 2317
	- Uses a trick with CNAME to redirect PTR requests for your IPs to your nameservers

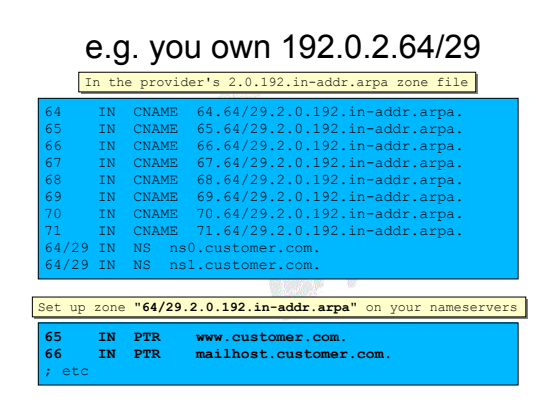

## DNS: Summary

- Distributed database of Resource Records  $-$  e.g. A, MX, PTR,  $...$
- Three roles: resolver, cache, authoritative
- Resolver statically configured with nearest caches – e.g. /etc/resolv.conf
- Caches are seeded with a list of root servers
	- zone type "hint", /etc/namedb/named.root
- Authoritative servers contain RRs for certain zones (part of the DNS tree)
	- replicated for resilience and load-sharing

## DNS: Summary (cont)

- Root nameservers contain delegations (NS) records) to gTLD or country-level servers (com, uk etc)
- . These contain further delegations to subdomains
- Cache finally locates an authoritative server containing the RRs requested
- **Errors in delegation or in configuration of** authoritative servers result in no answer or inconsistent answers

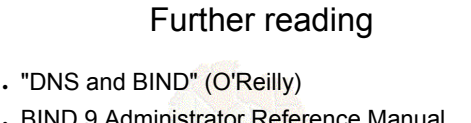

- . BIND 9 Administrator Reference Manual – /usr/share/doc/bind9/arm/Bv9ARM.html
- http://www.isc.org/sw/bind/
	- includes FAQ, security alerts
- RFC 1912, RFC 2182
	- http://www.rfc-editor.org/